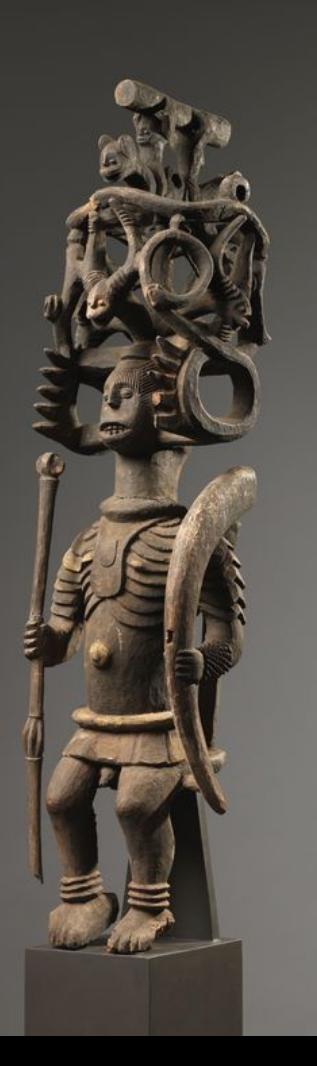

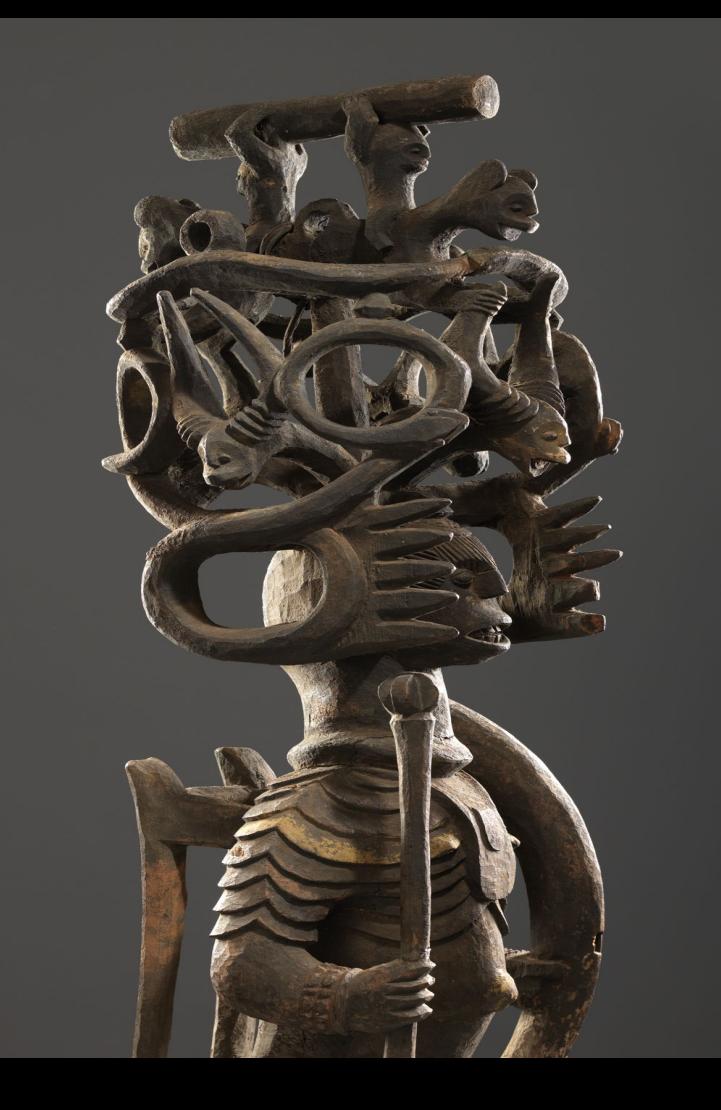

**und...** 

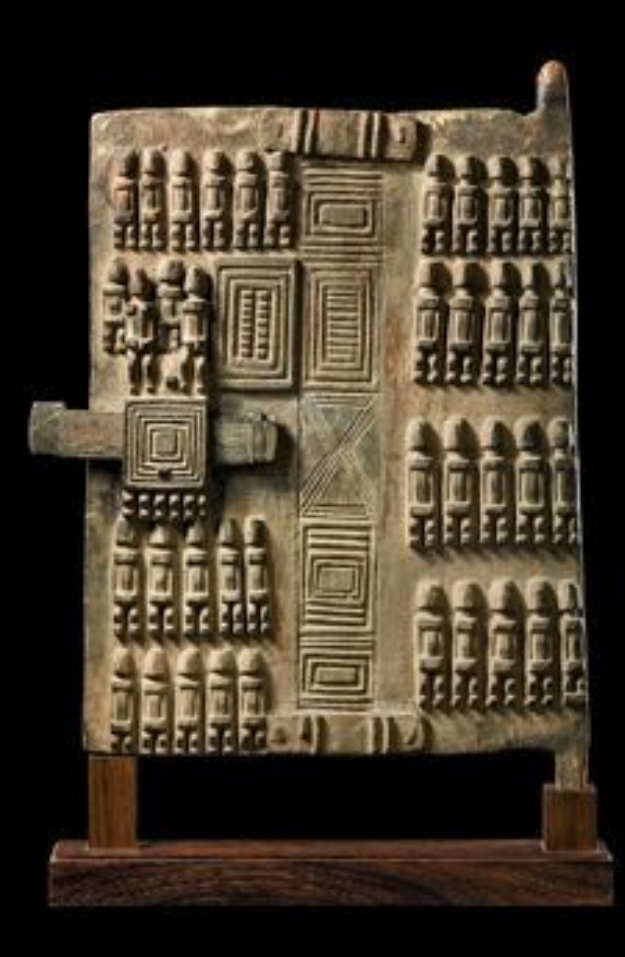

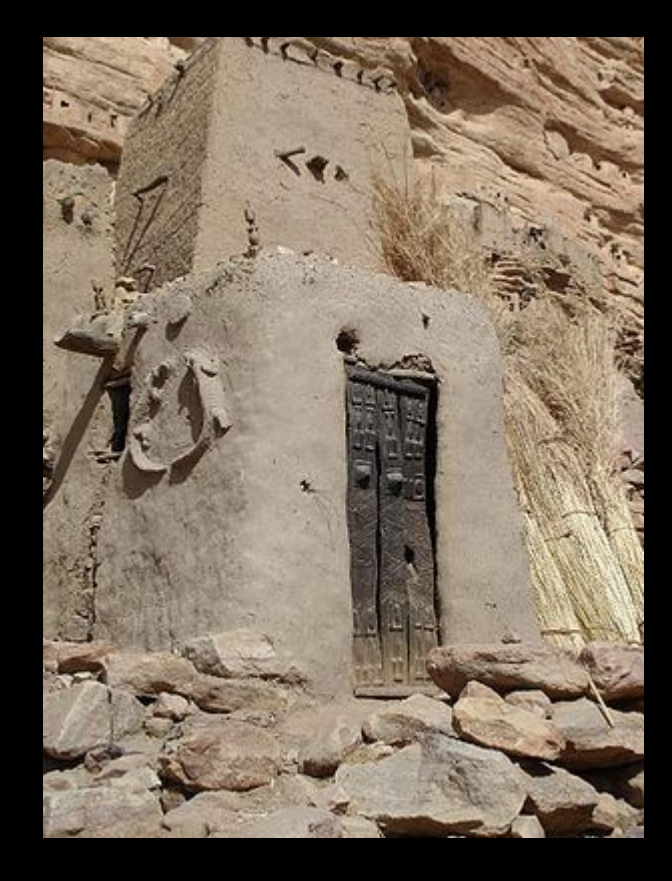

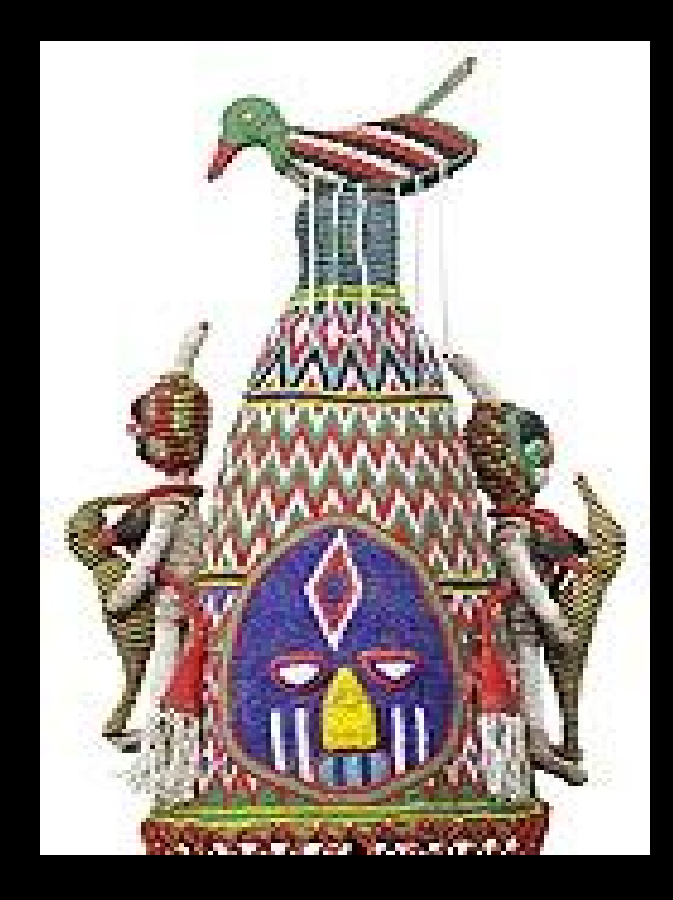

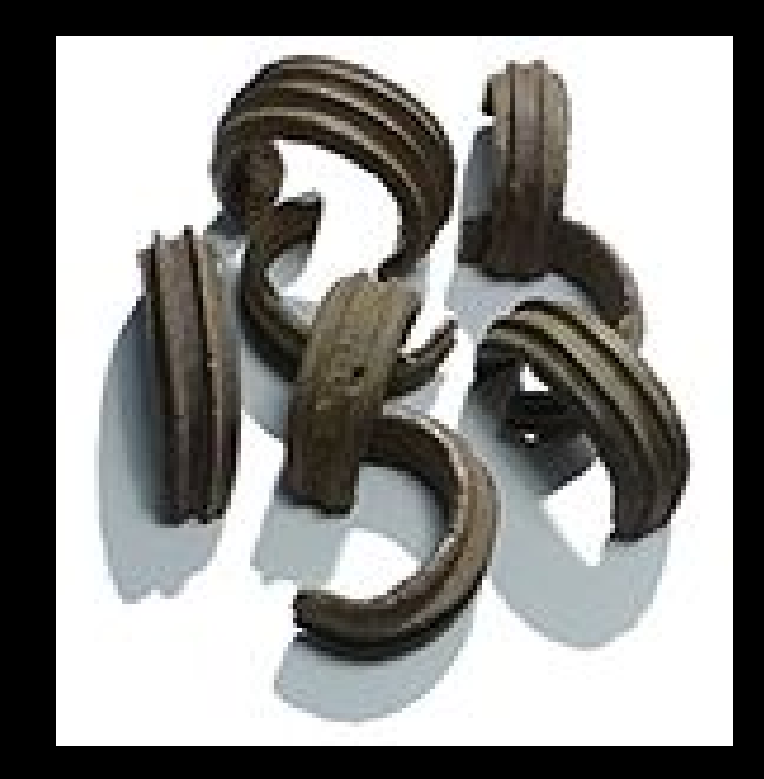

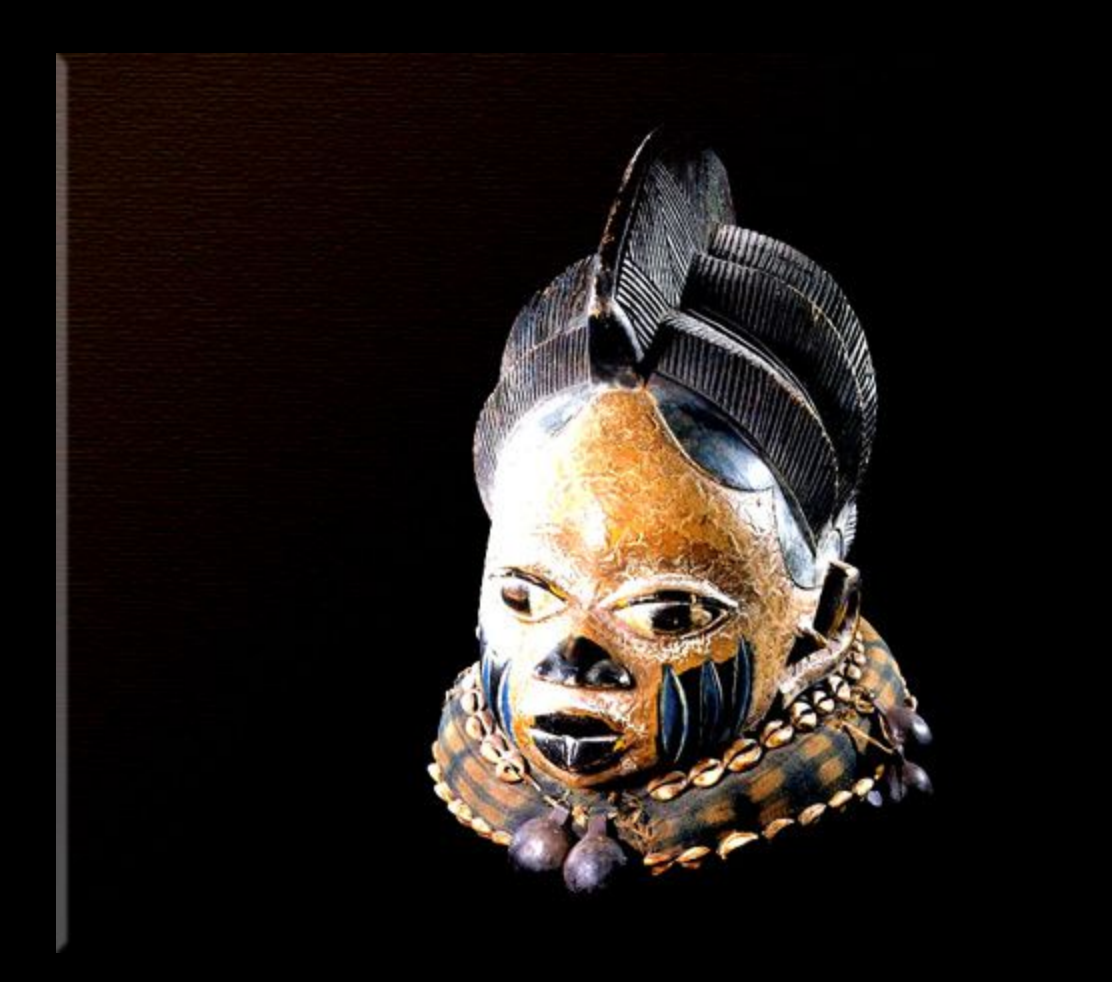

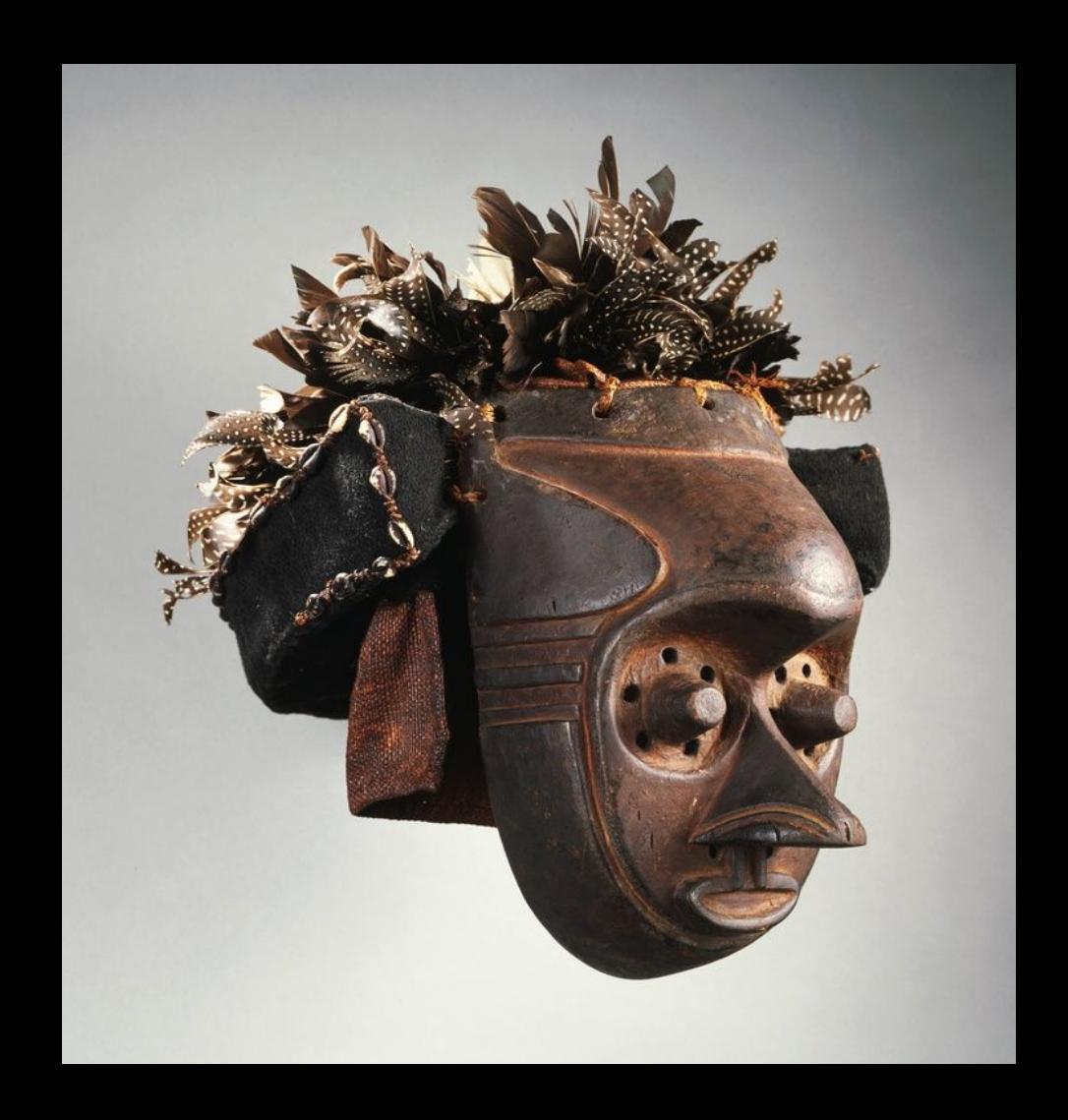

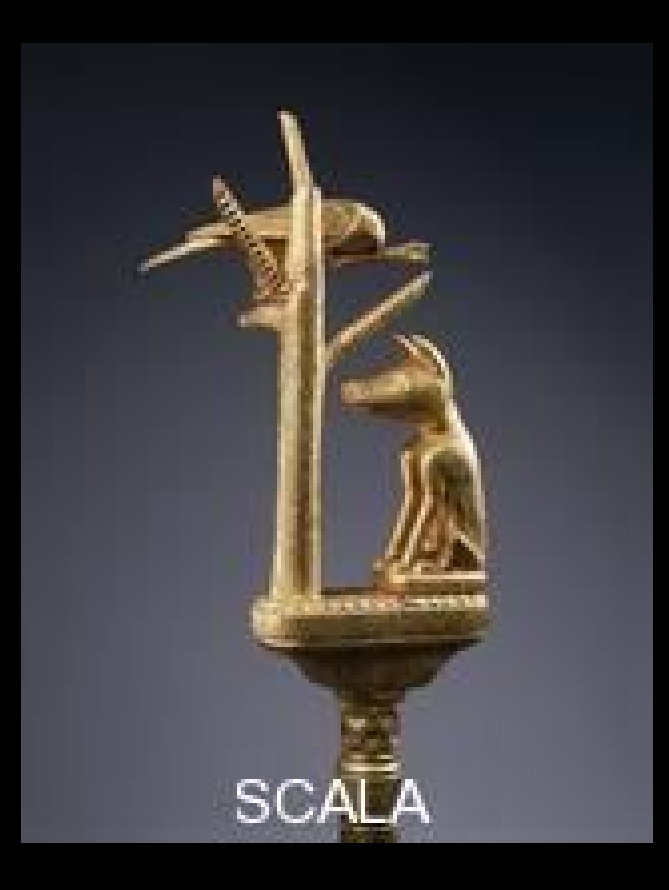

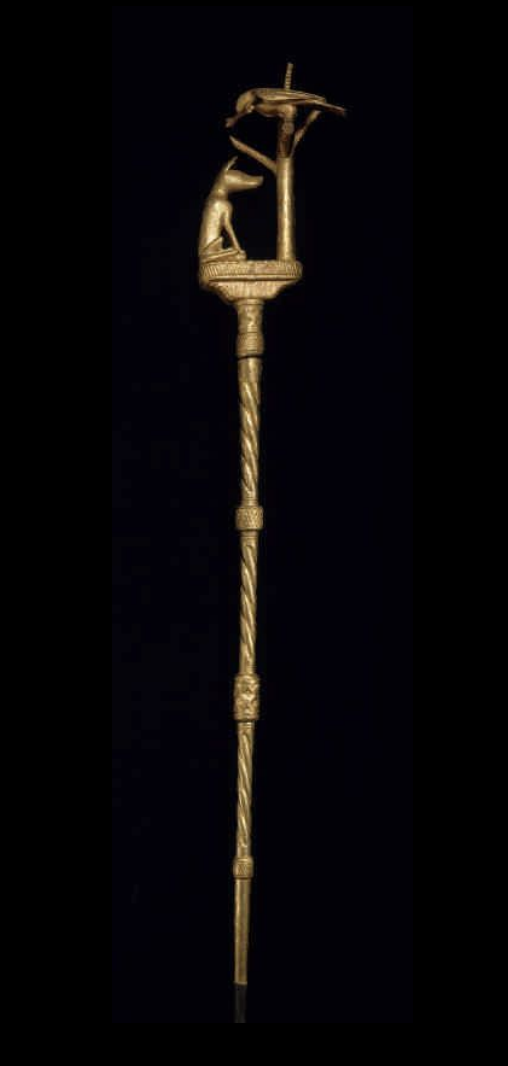

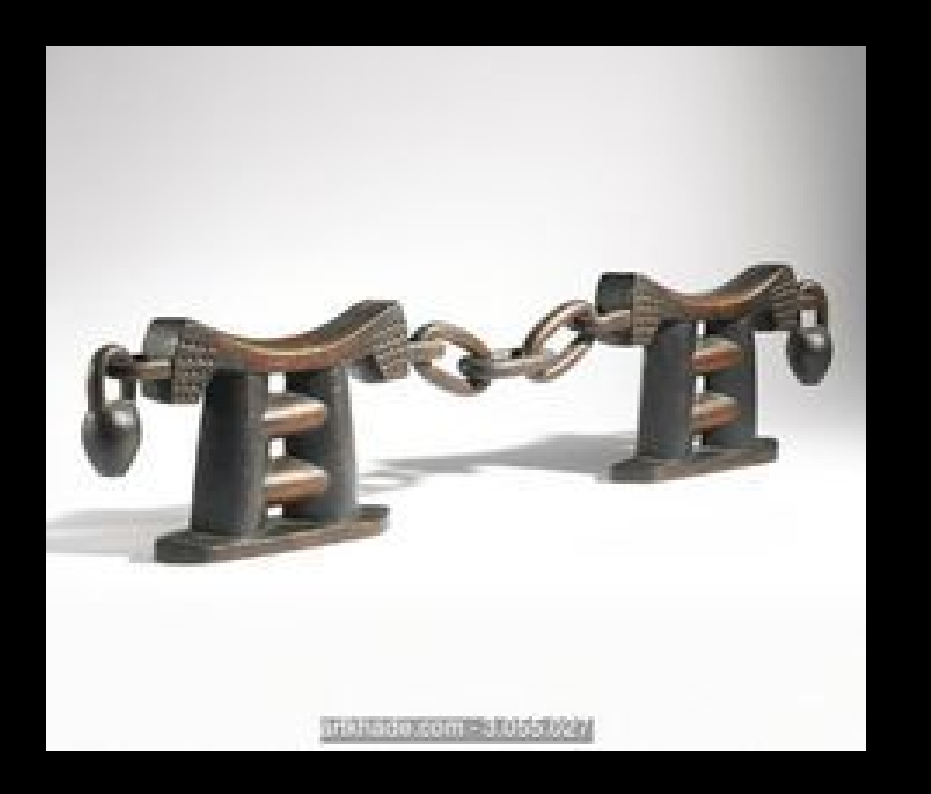